## **CSE583: Programming Languages**

#### **David Notkin 8 February 2000**

**notkin@cs.washington.edu http://www.cs.washington.edu/education/courses/583**

### **Next week**

● **We'll look in more detail at some languages that make many of these points more concrete**

**Last week's last slide: we'll look primarily at Smalltalk 80 and Cecil, since they cover many of the issues**

**University of Washington • CSE583 • D. Notkin © 2000 2**

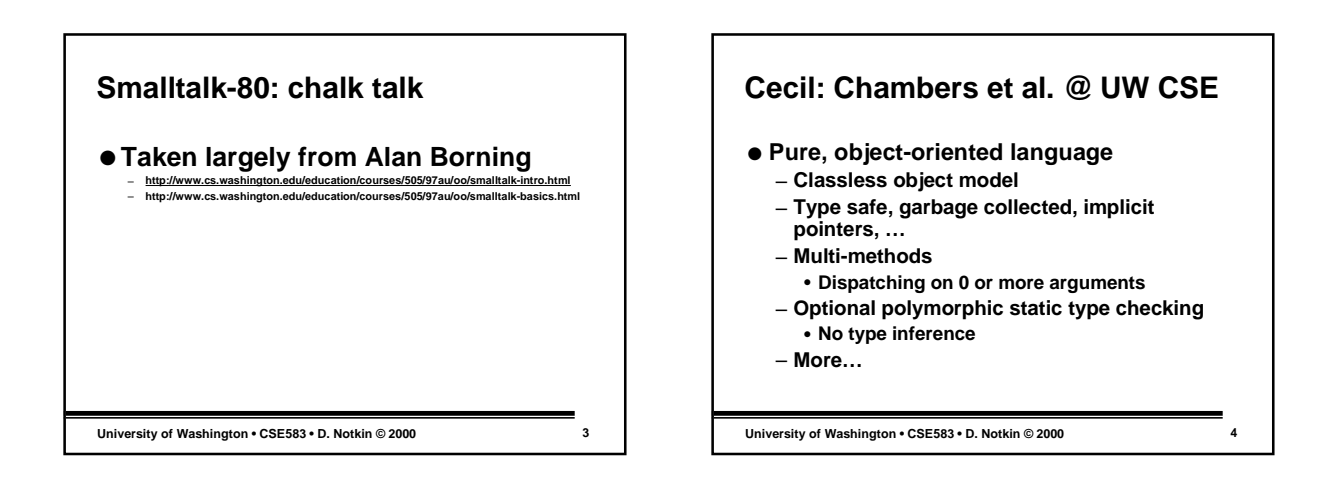

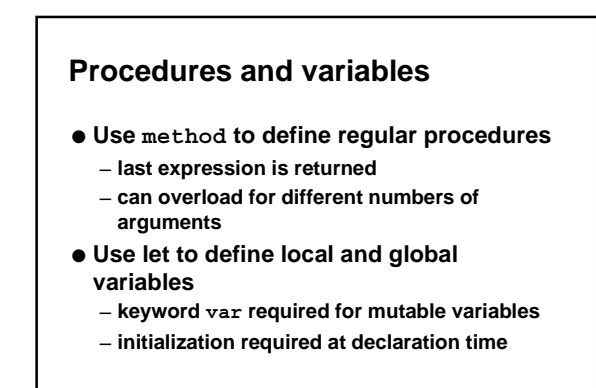

**University of Washington • CSE583 • D. Notkin © 2000 5**

#### **Example let var count := 0; method foo(a,b,c) { count := count + 1; let var d := a + b; let e := wuss(d,c); d := d + e; d + 5; }**  $method \text{wuss}(x, y) \{ x - \text{wuss}(y) + 1) \}$

```
method wuss(x) { -x / 5 }
```

```
University of Washington • CSE583 • D. Notkin © 2000 6
```
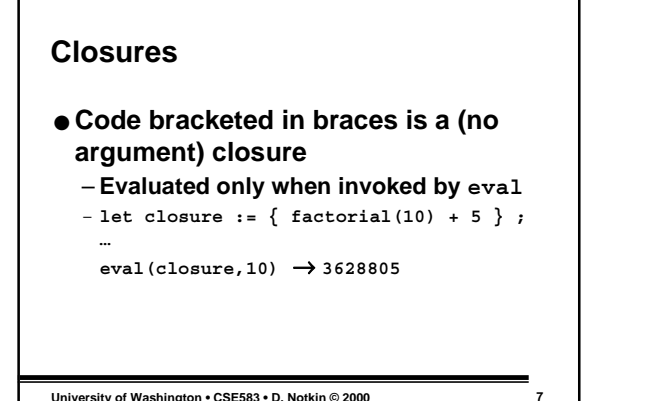

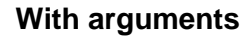

```
let closure2 := &(n) {
   factorial(n) + 5
};
…
eval(closure2,10) → 3628805
● Just like lambda, fn, \
  – anonymous, lexically scoped, largely first-class
```
**University of Washington • CSE583 • D. Notkin © 2000 8**

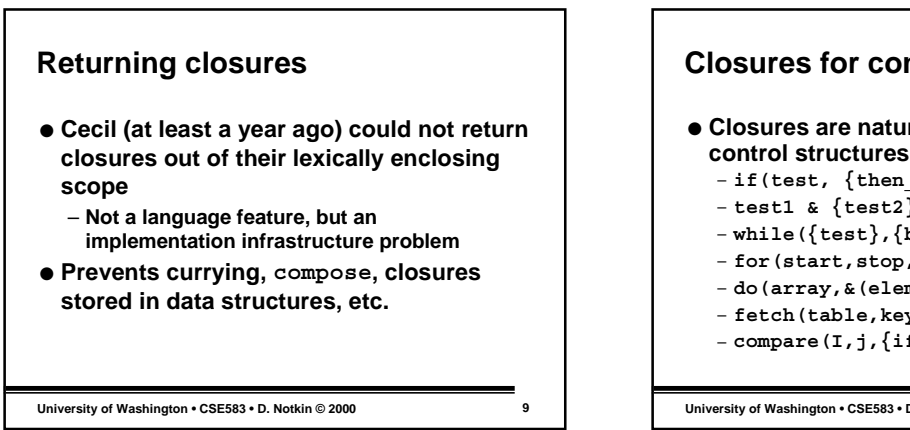

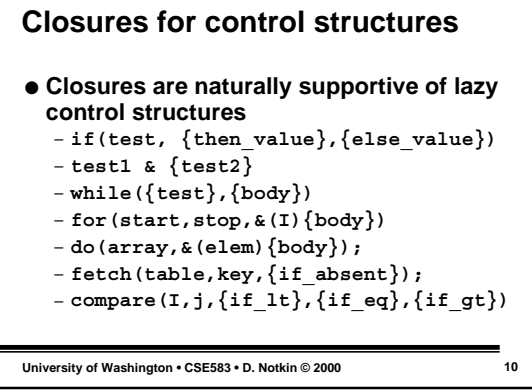

## **Example**

```
method factorial (n) {
   if(n=0,
      {1},
      {n*factorial(n-1)})}
```
**University of Washington • CSE583 • D. Notkin © 2000 11**

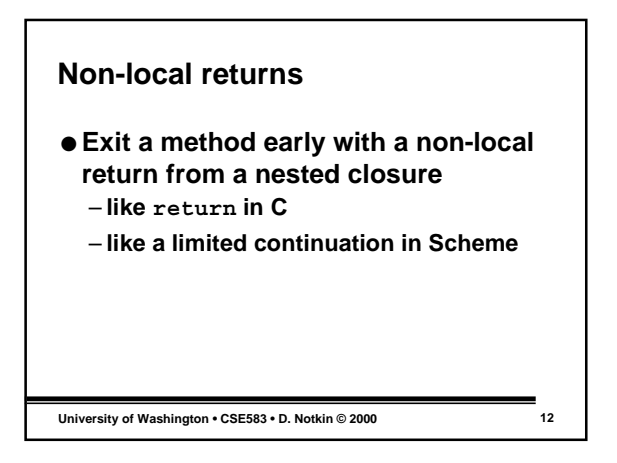

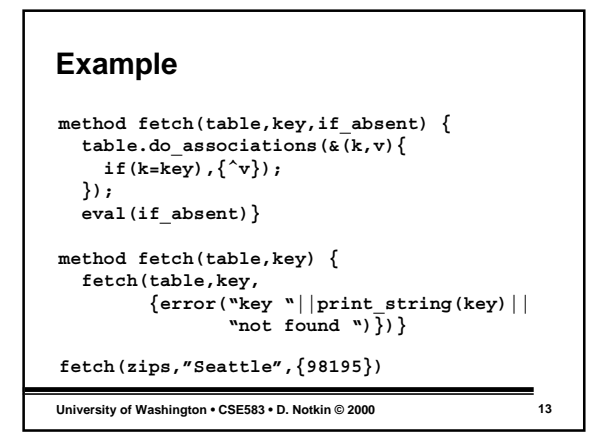

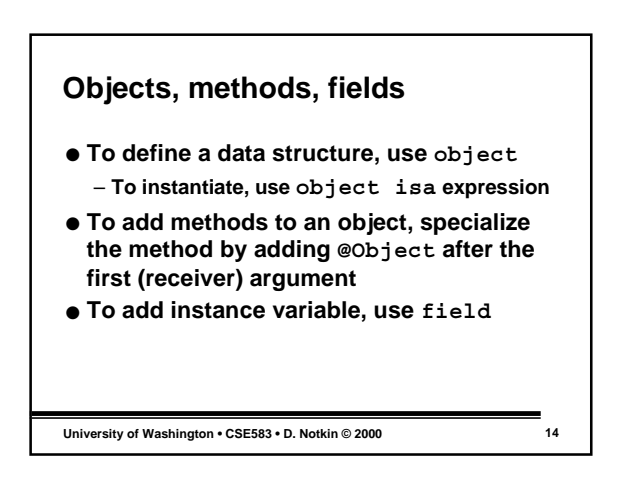

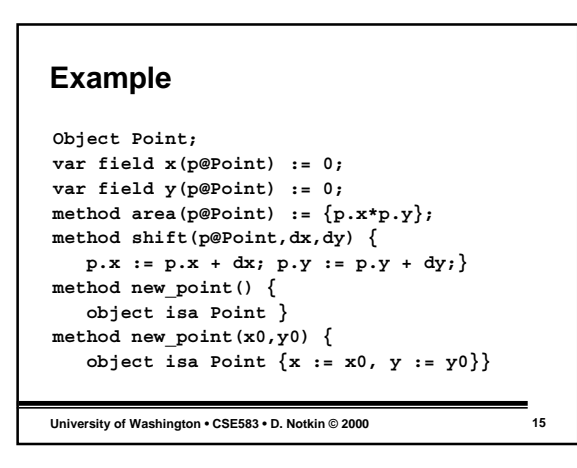

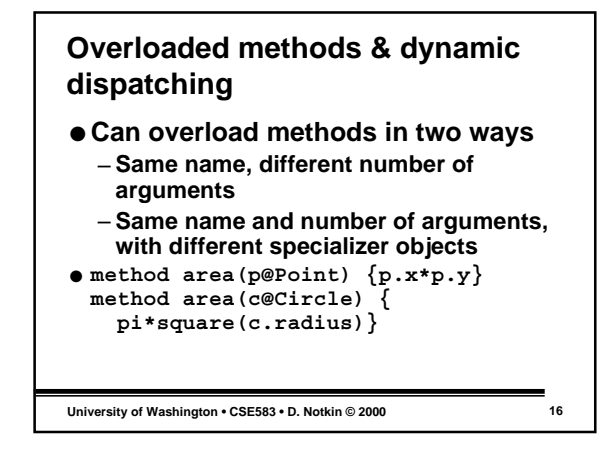

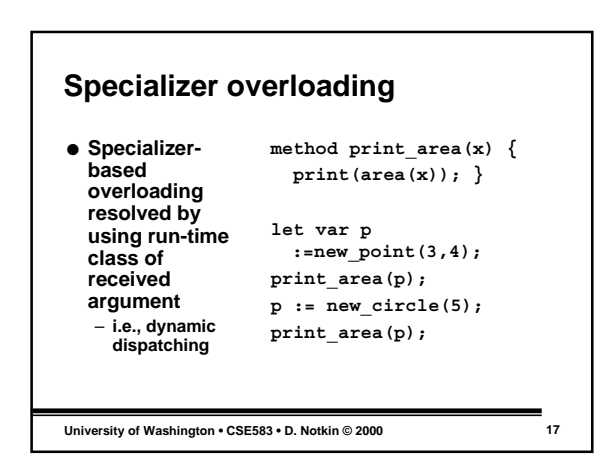

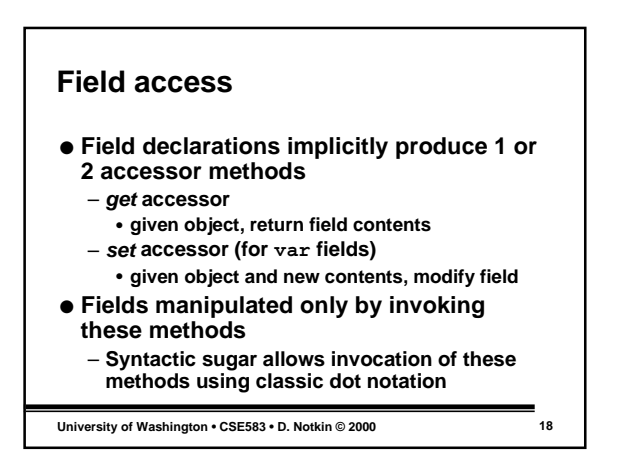

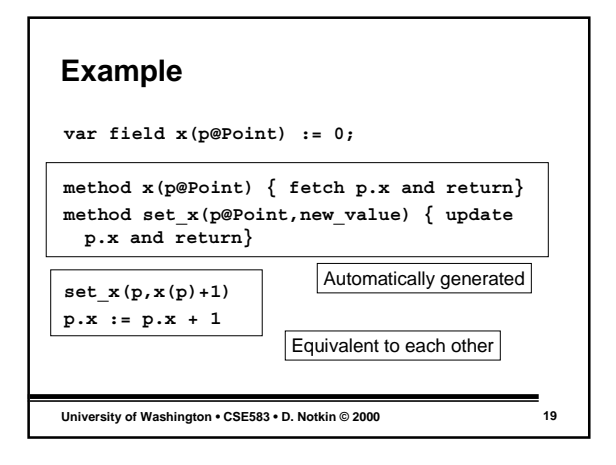

### **Inheritance**

- **Make new ADTs from old ones using isa**
	- **child/parent** ≈ **subclass/superclass**
	- **inherit all method and field declarations**
	- **can add new fields and methods** • **specialized on child object**
	- **can override fields and method**

**University of Washington • CSE583 • D. Notkin © 2000 20**

# **Example**

**Object ColorPoint isa Point; var field color(p@ColorPoint); method new\_color\_point(x0,y0,c0) { object isa ColorPoint { x := x0, y := y0, c := c0 }} let p := new\_color\_point(3,4,"blue"); print(p.color); p.shift(2,-2); print(p.x);**

**University of Washington • CSE583 • D. Notkin © 2000 21**

**University of Washington • CSE583 • D. Notkin © 2000 22 Overriding methods** ● **Parent and child can define overloaded methods** ● **If both apply to a call, the child's takes precedence method draw(p@Point) { Display.plot\_point(p.x,p.y) } method draw(p@ColorPoint) { Display.set\_color(p.color); Display.plot\_point(p.x,p.y) } let var p := new\_point(3,4); p.draw; p := new\_color\_point(5,6,"red"); p.draw;**

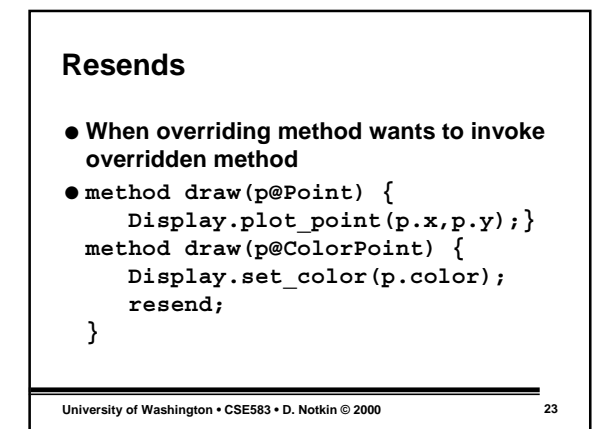

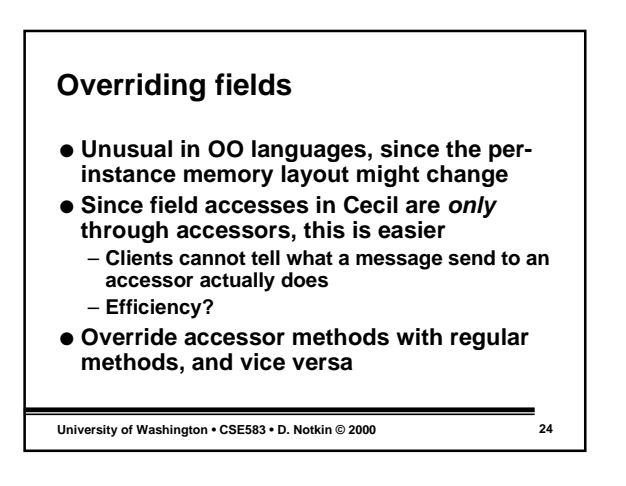

### **Example**

```
object Origin isa Point;
method x(@Origin) {0};
method y(@Origin) {0};
let p := …; --Point or Origin
print(p.x); --how is x
               implemented?
```
**University of Washington • CSE583 • D. Notkin © 2000 25**

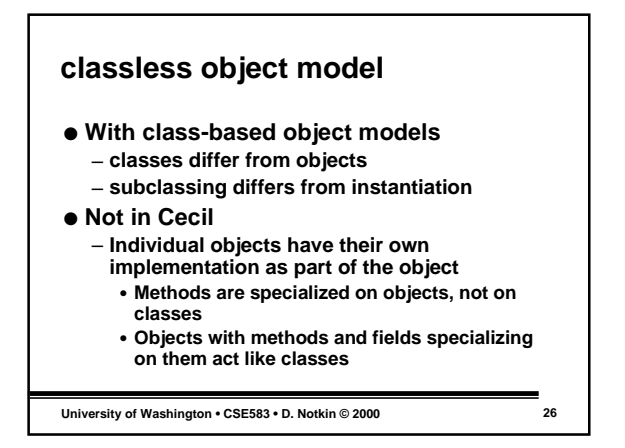

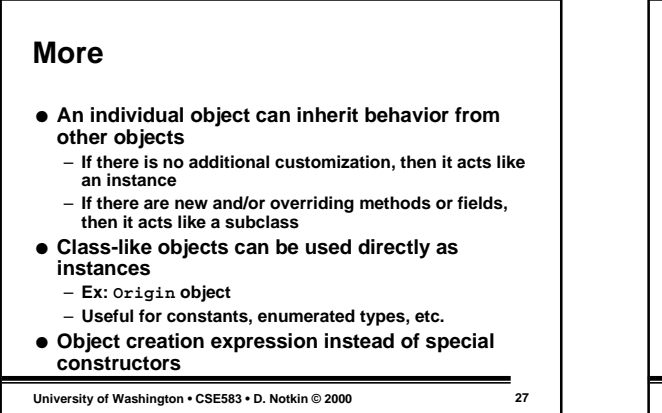

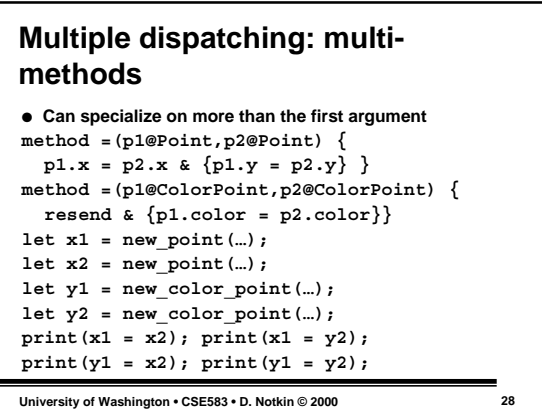

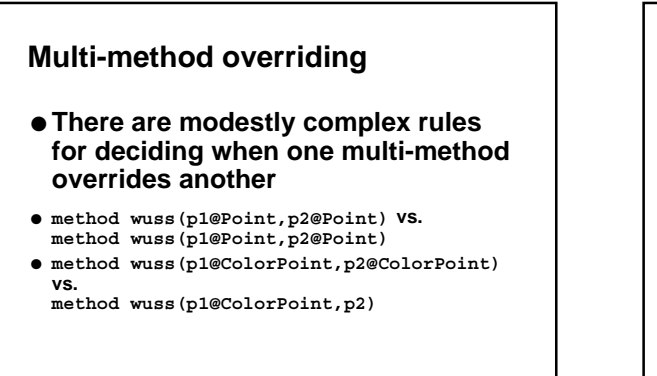

**University of Washington • CSE583 • D. Notkin © 2000 29**

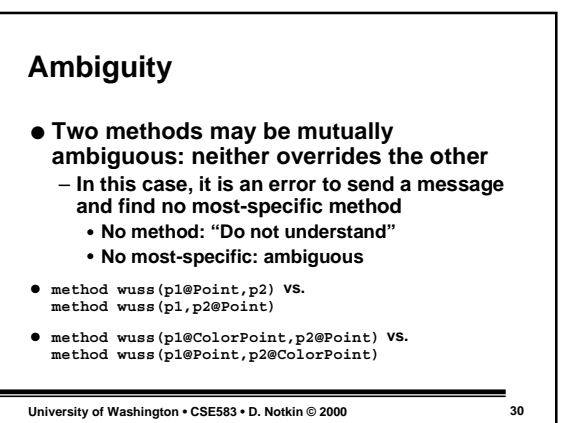

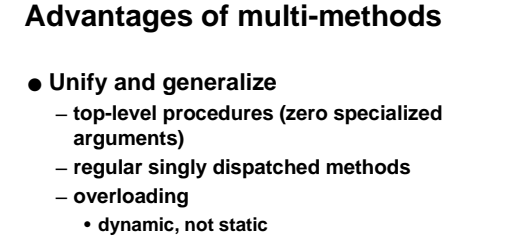

● **Naturally allow existing objects to be extended with new behavior**

**University of Washington • CSE583 • D. Notkin © 2000 31**

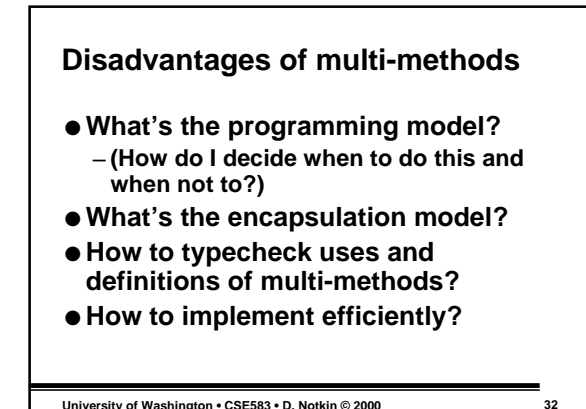

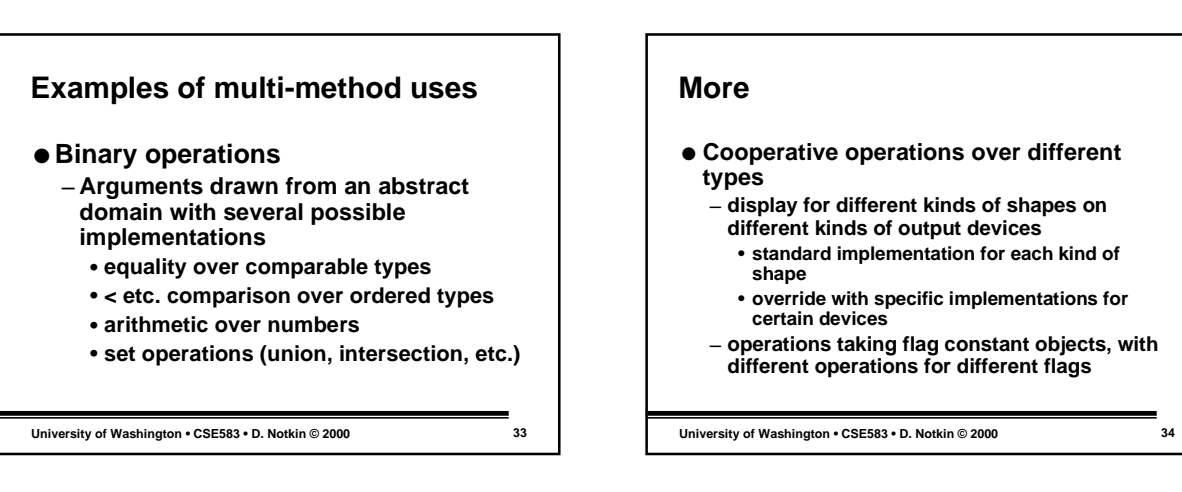

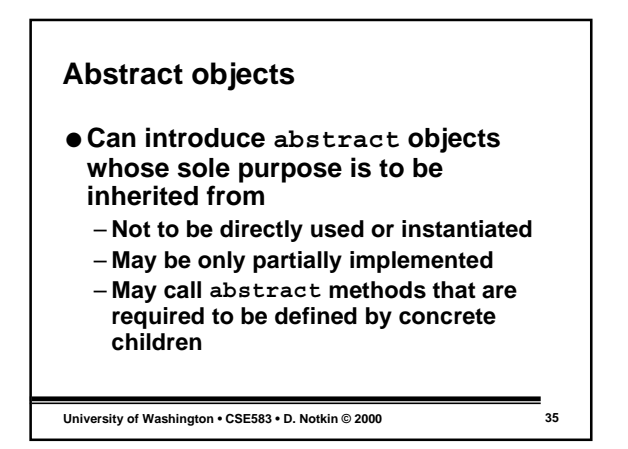

# **Example**

```
abstract object Point;
  abstract method x(p@Point);
  abstract method y(p@Point);
  abstract method rho(p@Point);
  abstract method theta(p@Point);
```

```
 method area(p@Point) { p.x * p.y }
 method distance_to_origin(p@Point) {…}
```

```
University of Washington • CSE583 • D. Notkin © 2000 36
```
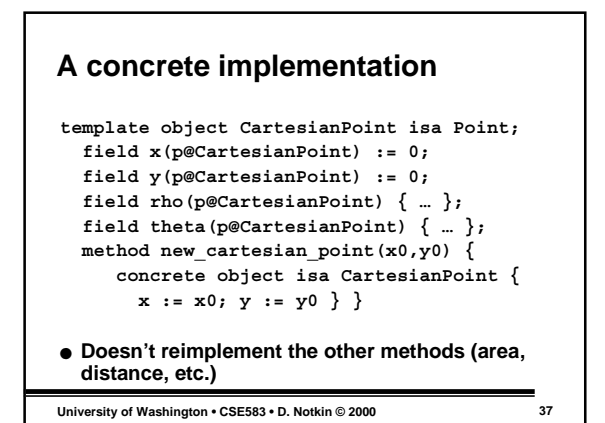

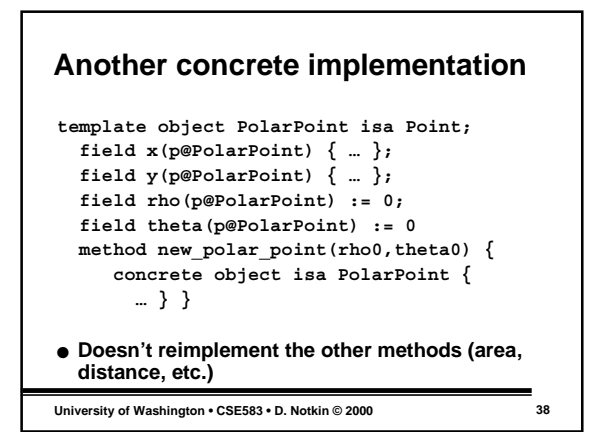

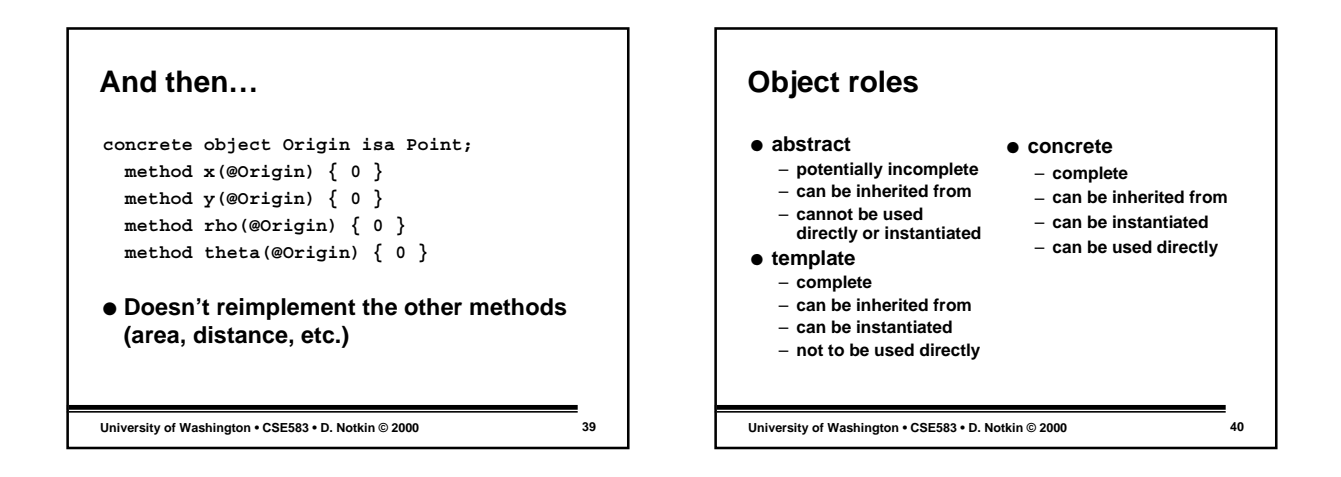

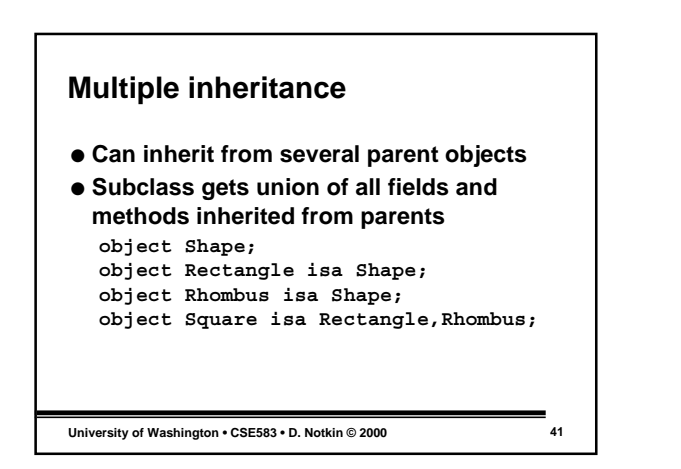

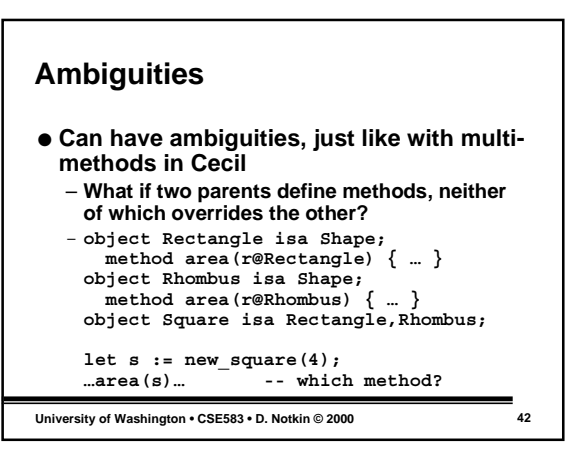

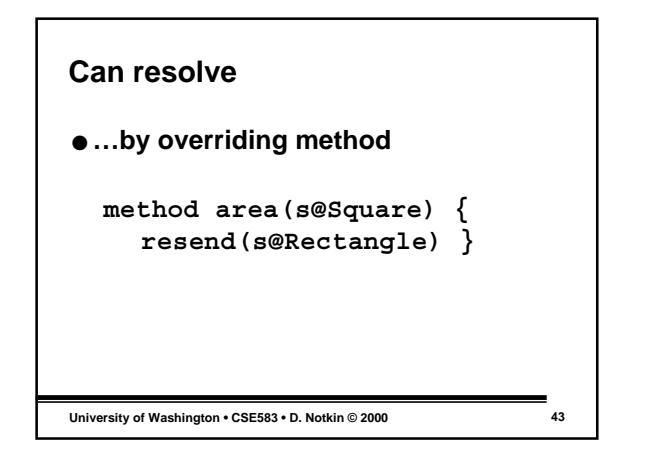

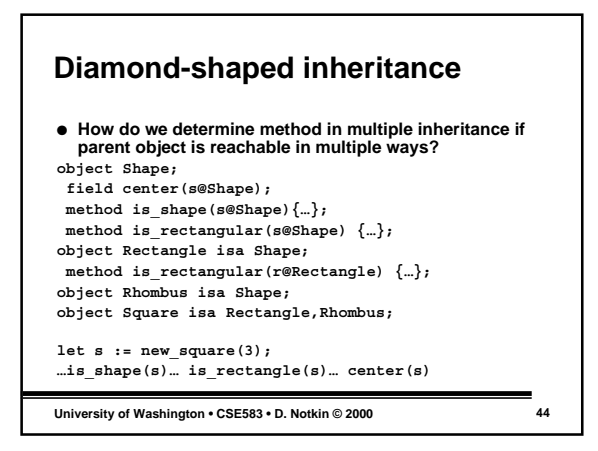

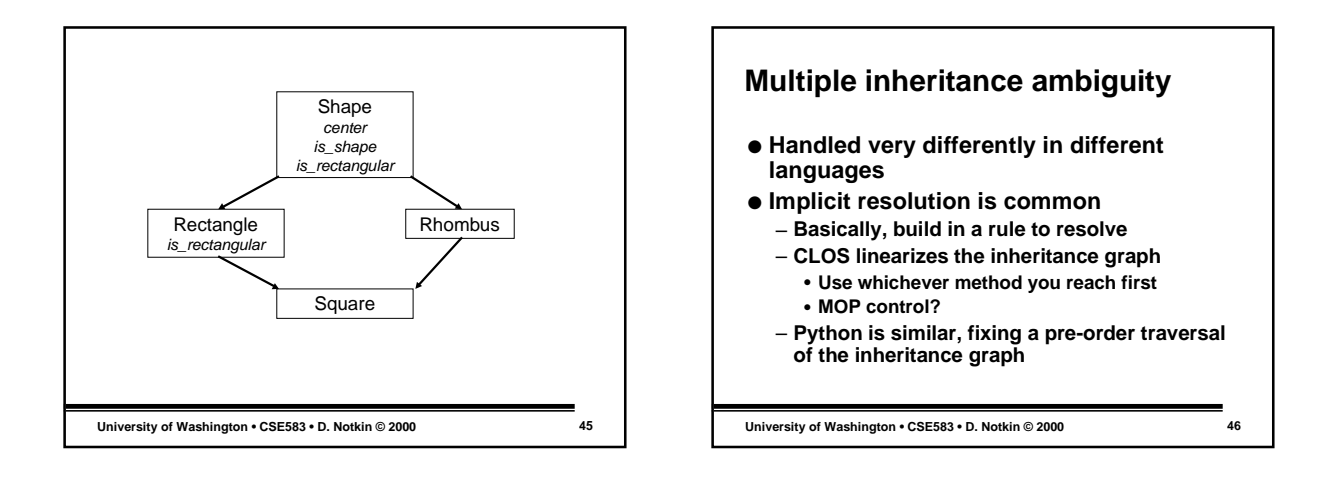

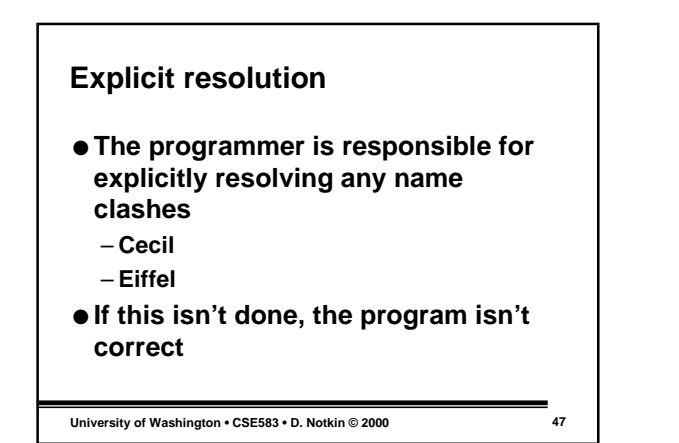

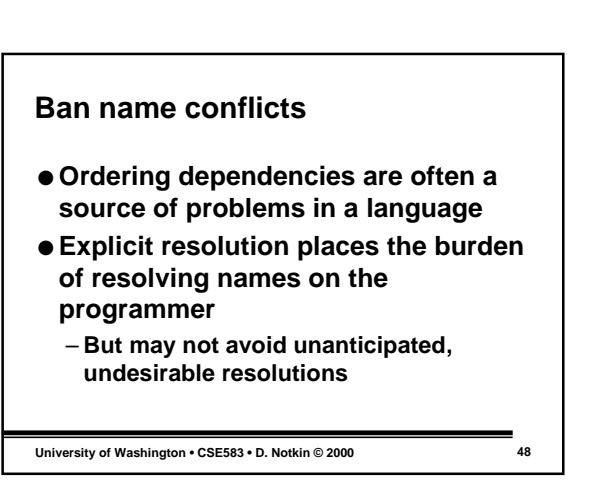

### **Mixins**

- **Multiple inheritance has a nice idiomatic usage called** *mixins*
	- **Highly factored abstract objects**
	- **Generally independent axes**
	- **Each concrete object combines one mixin choice from each axis**
- **Examples axes in GUI**
- **colored or not, bordered or not, titled or not** ● **In non-polymorphic languages, can use to create (for instance) doubly-linked lists of a**

**University of Washington • CSE583 • D. Notkin © 2000 49**

**given (atomic or user-defined) type**

### **Example**

**object CheckBox isa Square, ColorShape, BorderedShape, ShapeWithIcon ClickableShape,…;**

**University of Washington • CSE583 • D. Notkin © 2000 50**

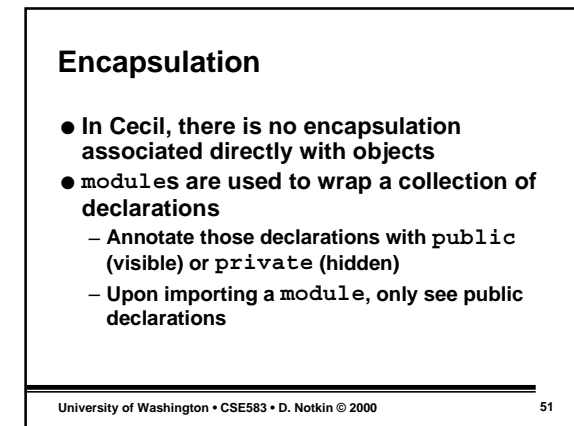

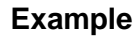

**University of Washington • CSE583 • D. Notkin © 2000 52 module PointMod { object Point; public get private set var field x(@Point); public get private set var field y(@Point); public method new\_point(x0,y0) {…} private method … }**

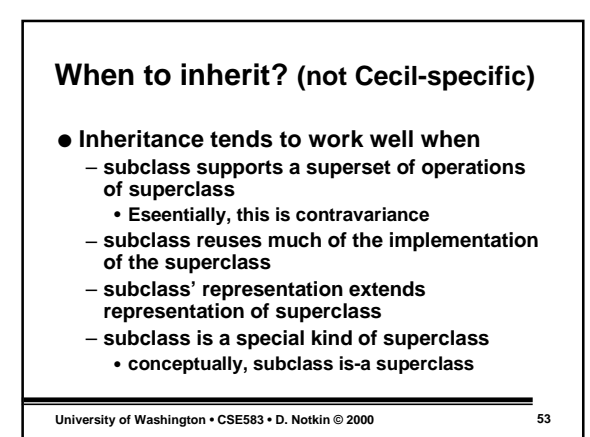

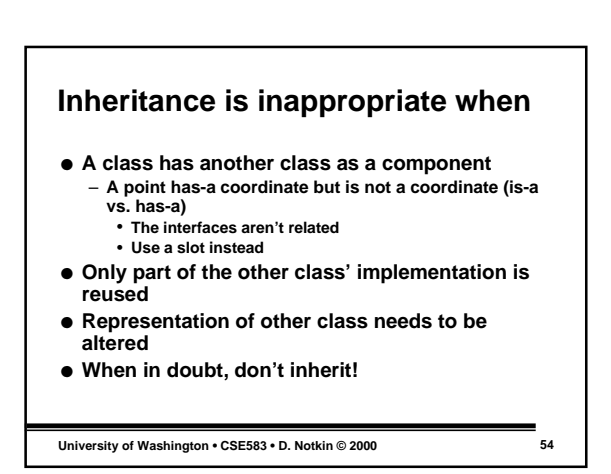